## V.P. & R.P.T.P. SCIENCE COLLEGE S.Y.B.Sc. (SEMESTER – III) INTERNAL TEST : OCT-2019 COMPUTER SCIENCE US03CCSC22 : Web Application Development – I

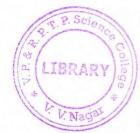

[05]

| DATE: 03/10/2019 TIME: 03:00pm to 04:15pm                                                                                            | MARKS: 25             |
|----------------------------------------------------------------------------------------------------|-----------------------|
| Q.1 Multiple Choice Question                                                                                                    | [05]                  |
| 1 and are different types of tags.a) double, single b) on, off c) singular, paired d) None of these                                  |                       |
| 2. To convert a drop-down list into a List box, attribute is used with (a) name (b) size (c) multiple (d) value                      | th <select>.</select> |
| <ul> <li>3 Specifies the legal number intervals for an input field in Rang</li> <li>a) Step b) Min c) Max d) None of this</li> </ul> | je .                  |
| 4. Class names in Style rules are indicated using symbol<br>a). (dot) b) <> c) # (Hash) d) { }                                       |                       |
| 5property is used to combine two columns in a table.<br>(a) colspan (b) rowspan (c) spanrow (d) spancol                              |                       |
| Q.2 Explain how to set basic option and privacy options in internet browser OR                                                       | [05]                  |
| Q.2 What is Internet? List and explain the Services provided by the Internet.                                                        | [05]                  |
| Q.3 What is <frame/> ? List and explain frame definition.                                                                            | [05]                  |
| OR<br>Q.3 Explain IMAGE tag with its attributes and example                                                                          | [05]                  |
| Q.4 Explain 1) DOM 2) Javascript                                                                                                    | [05]                  |
| OR<br>Q.4 List and Explain input type elements in html5 with attributes and example.                                                 | [05]                  |
| Q.5 What is CSS? Explain the basic syntax of CSS and embedding style sheet.                                                          | [05]                  |

OR

Q.5 Write a note on Font properties in CSS.